## **HEADWEAR STYLE:**

AVAILABLE COLORS (PAGE 2)

CAPTUER

HEADWEAR

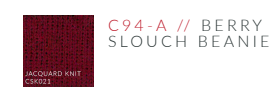

## NOTES:

- STANDARD EMBROIDERY **3D FOAM EMBROIDERY**
- **EMBROIDERED PATCH**
- 
- SUBLIMATED PATCH
- MERROWED EDGE
- FELT APPLIQUE
- TWILL APPLIQUE
- LEATHER APPLIQUE
- RUNNING STITCH
- TRIFOLD CLIP WOVEN LABEL
- **WOVEN LABEL**
- PVC PATCH (50PCS)
- SCREEN PRINTED PATCH (100PCS)

# THREAD COLORS:

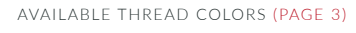

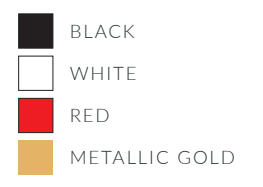

DESIGNERS:

- 1. PICK YOUR HAT COLOR (PG.2)
- 2. SELECT YOUR EMBELISHMENT OPTIONS
- 3. SELECT YOUR THREAD EMBROIDERY/COLORS (PG. 3)
- 4. ADD YOUR LOGOS, GRAPHICS & SIZING (VECTOR IS BEST)

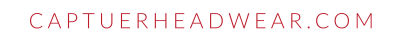

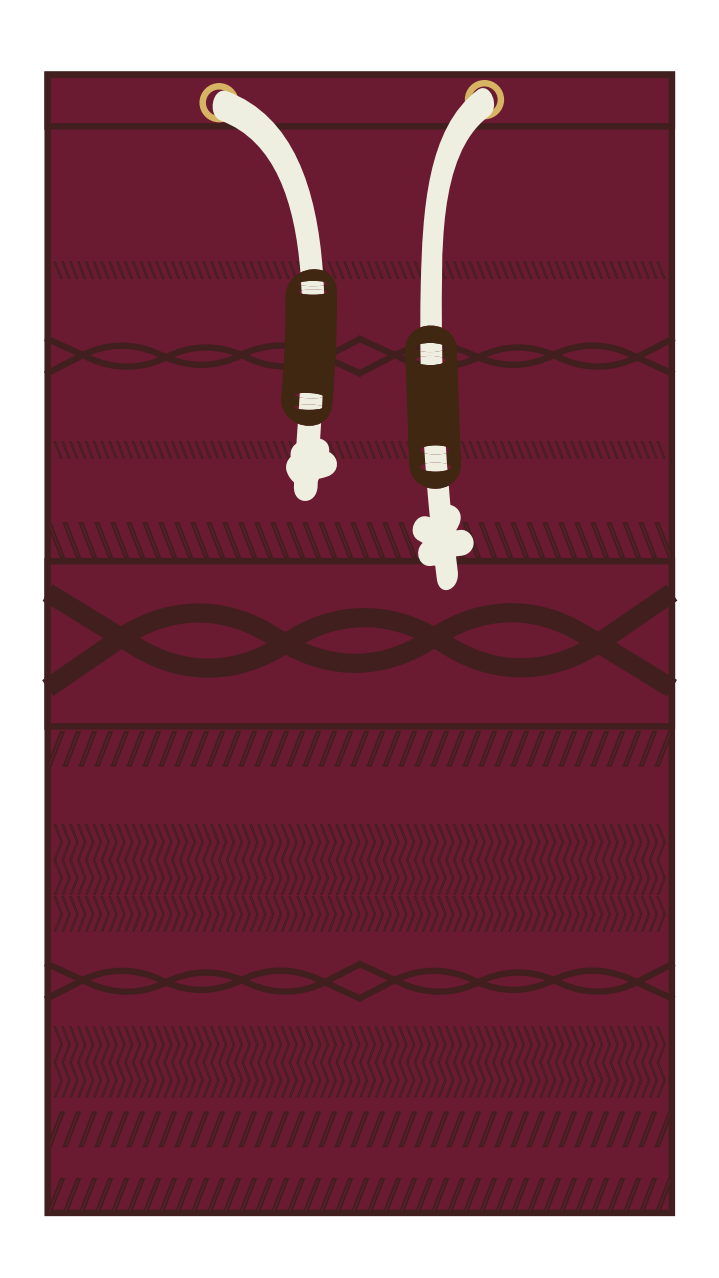

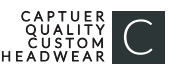

#### C94-A // HOOD SCARF - ACRYLIC COLORS:

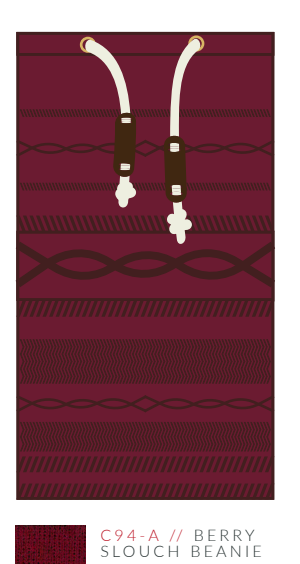

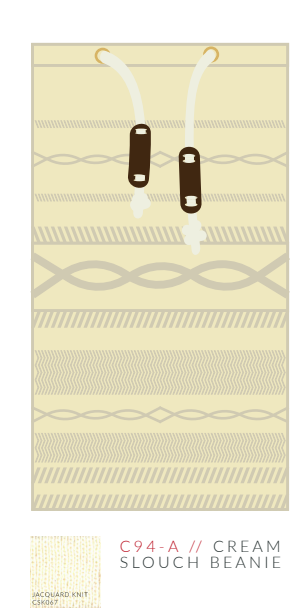

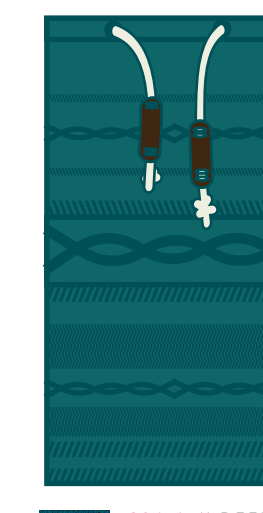

C 9 4 - A // DEEP BLUE<br>SLOUCH BEANIE

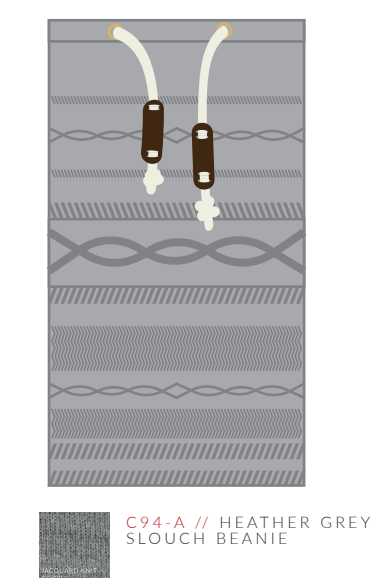

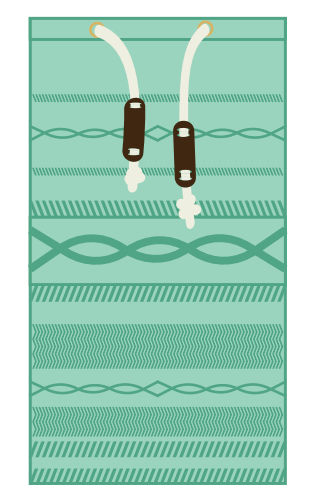

C 9 4 - A // MINT<br>SLOUCH BEANIE

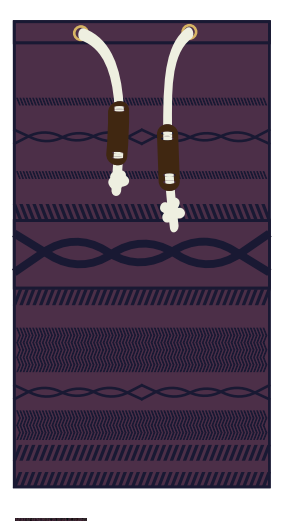

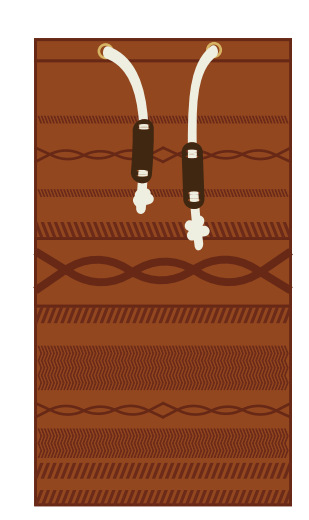

C94-A // RUST<br>SLOUCH BEANIE

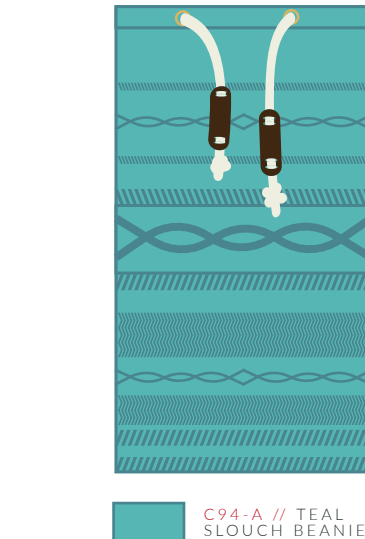

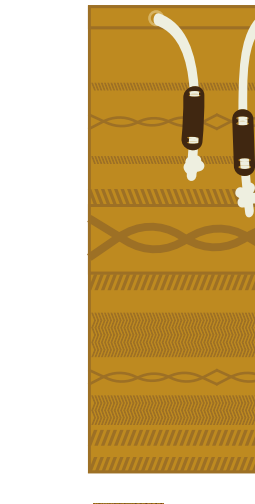

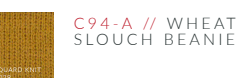

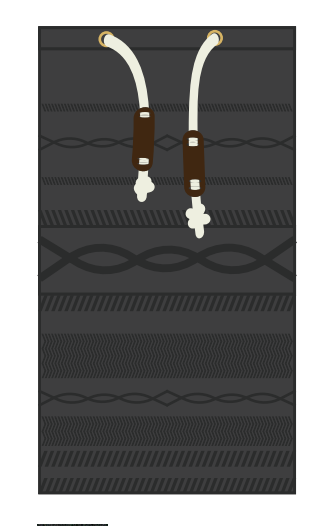

C94-A // CHARCOAL<br>SLOUCH BEANIE

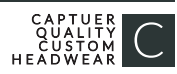

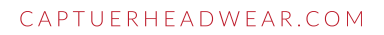

C94-A // PURPLE<br>SLOUCH BEANIE

# **STOCK THREAD CHART**

This color chart is a representation of the embroidery thread colors we offer. The colors shown are as close to the actual thread colors as we can reproduce on a printed page. Actual thread colors may vary on finished caps. Please use the color names listed when specifying embroidery thread colors. RED TEXT IS CLOSEST PANTONE MATCH

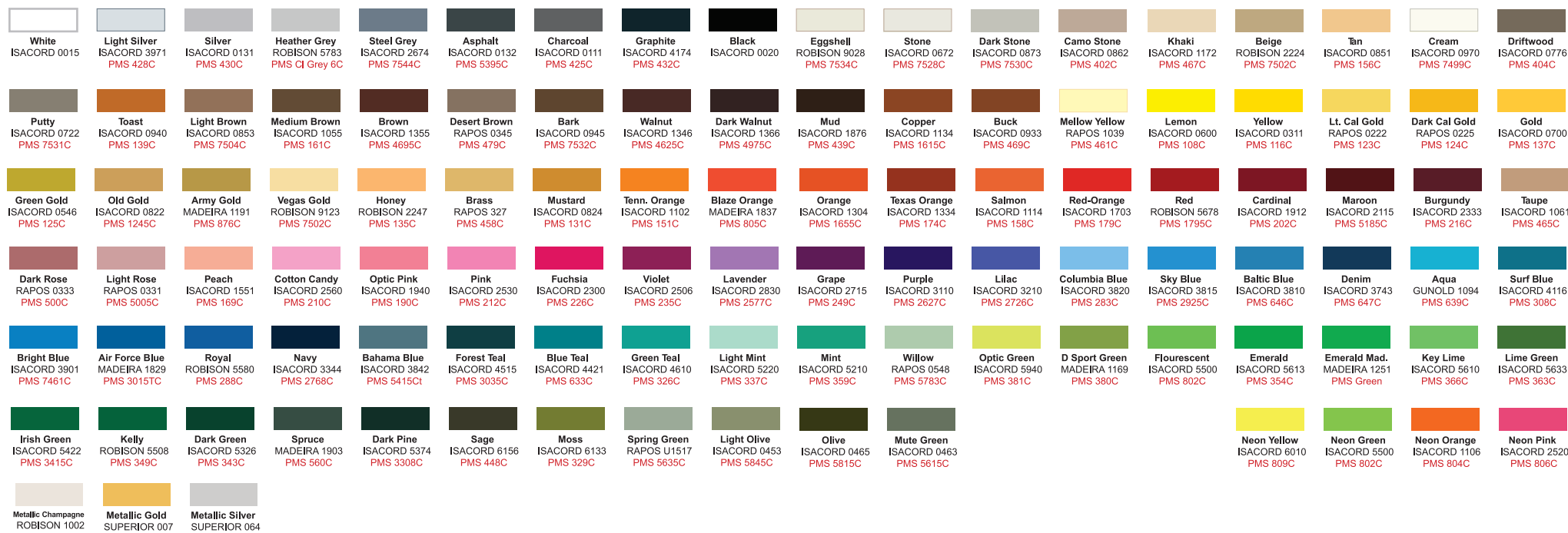

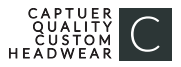

**PMS 871C** 

**PMS 877C** 

PMS Wrm

Gray1C